Ref. : De\_EB365MICv1n2 - Microsoft 365 niv2

# Microsoft 365

## Microsoft 365: Ihre Umgebung für kollaboratives Arbeiten (v1) Funktionen für Fortgeschrittene

#### **Lernziel**

Beherrschen Sie die neue Umgebung und verbessern Sie Ihre Arbeitsmethoden (kollaboratives Arbeiten und Teilen von Informationen) mit den Funktionen für Fortgeschrittene von Microsoft 365.

Für alle Benutzer, die die verschiedenen Funktionen von Microsoft 365 entdecken und ihre Kenntnisse dazu erweitern möchten

Grundkenntnisse zu Microsoft 365 notwendig

**Für wen Voraussetzungen Geschätzte Dauer für die wichtigsten Module**

> 5 Stunden 15 Minuten (Videodauer durchschnittlich ca. 5 Minuten)

# Lerninhalt

### **Die wichtigsten Module**

# Microsoft 365: Benutzeroberfläche, OneDrive for Business und SharePoint Online (v1) - Funktionen für Fortgeschrittene

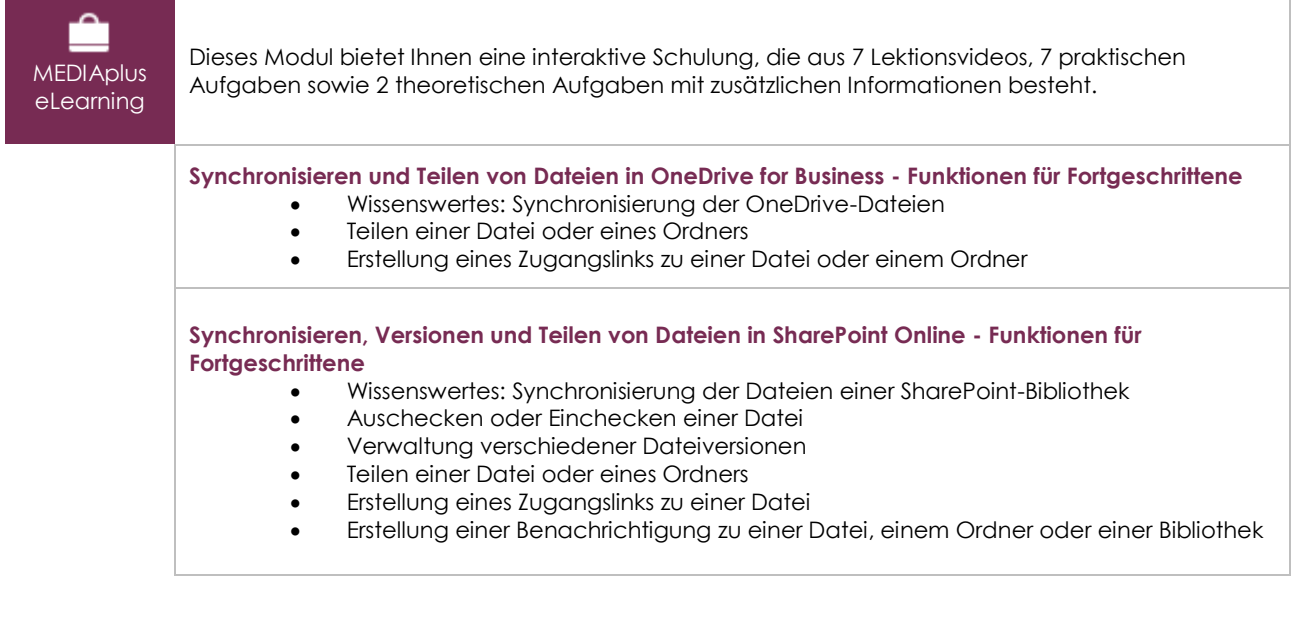

# Teams: Kollaboratives Arbeiten mit Microsoft 365 (v1) - Funktionen für **Fortgeschrittene**

**MEDIAplus** eLearning

Dieses Modul bietet Ihnen eine interaktive Schulung, die aus 4 Lektionsvideos und 4 praktischen Aufgaben besteht.

#### **Suche und Benachrichtigungen - Funktionen für Fortgeschrittene** • Inhalte und Personen suchen

• Benachrichtigungen und die Aktivität anzeigen

#### **Kollaboratives Arbeiten mit Dateien - Funktionen für Fortgeschrittene**

- Kollaboratives Arbeiten mit Dateien
- Wikiseiten verwenden

# Outlook im Web: Das Online-E-Mail-Programm von Microsoft 365 (v2) Funktionen für Fortgeschrittene

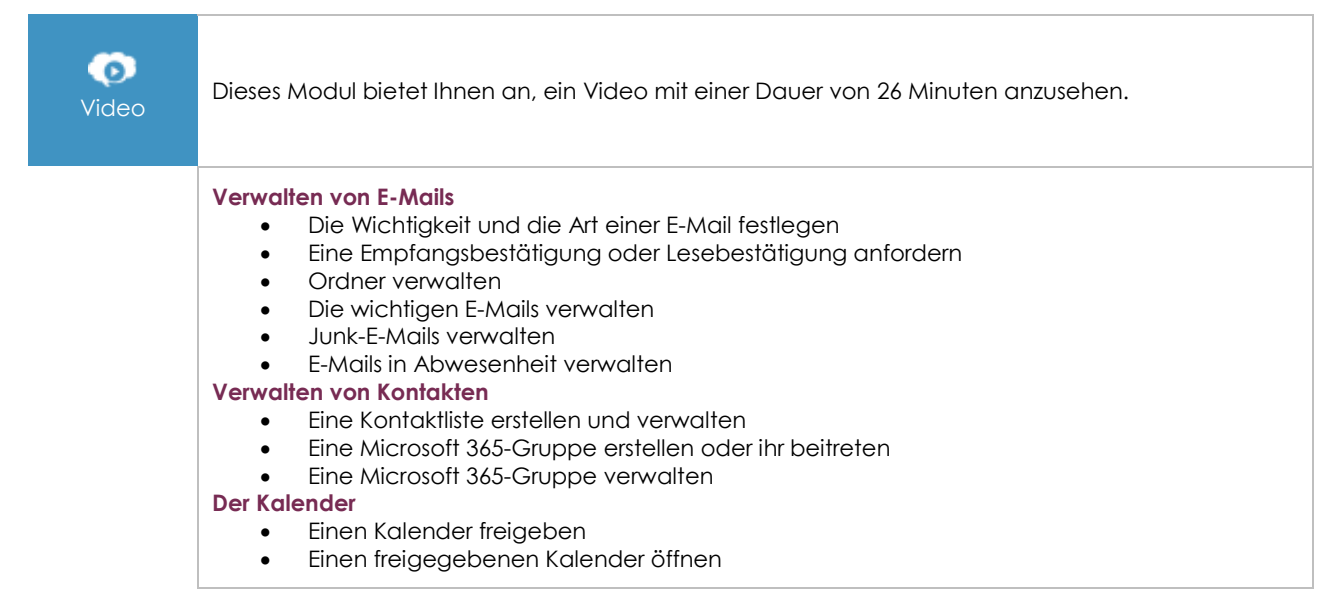

# Office im Web: Die Online-Apps von Microsoft 365 (v3) Funktionen für Fortgeschrittene

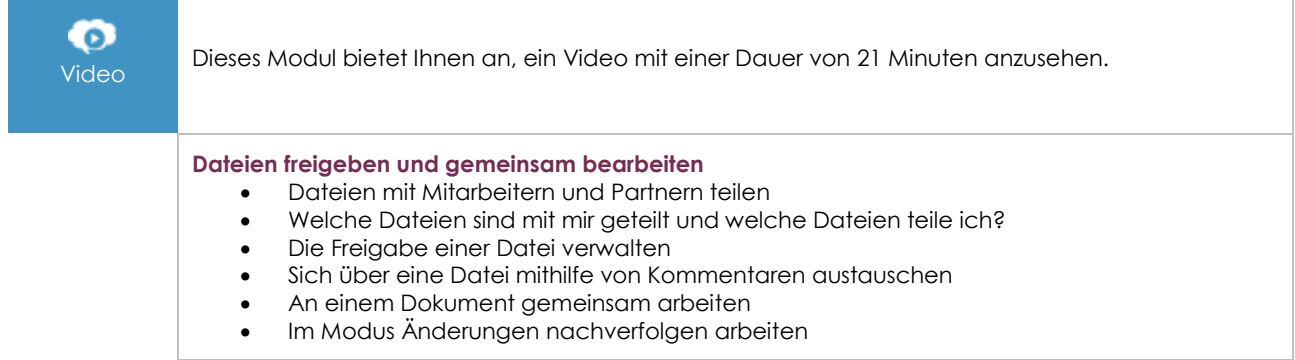

# OneNote (Online-Version): Erstellen und teilen Sie Notizen (v1)

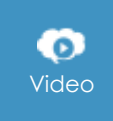

Dieses Modul bietet Ihnen an, ein Video mit einer Dauer von 27 Minuten anzusehen.

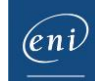

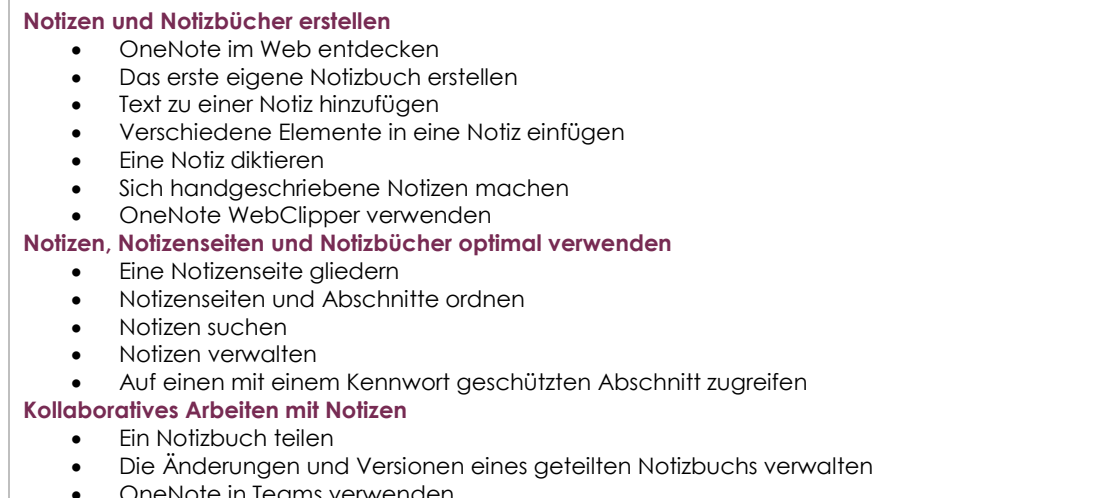

• OneNote in Teams verwenden

#### Microsoft 365: Use Cases (v2) Mobiles Arbeiten, Online-Besprechungen und kollaboratives Arbeiten

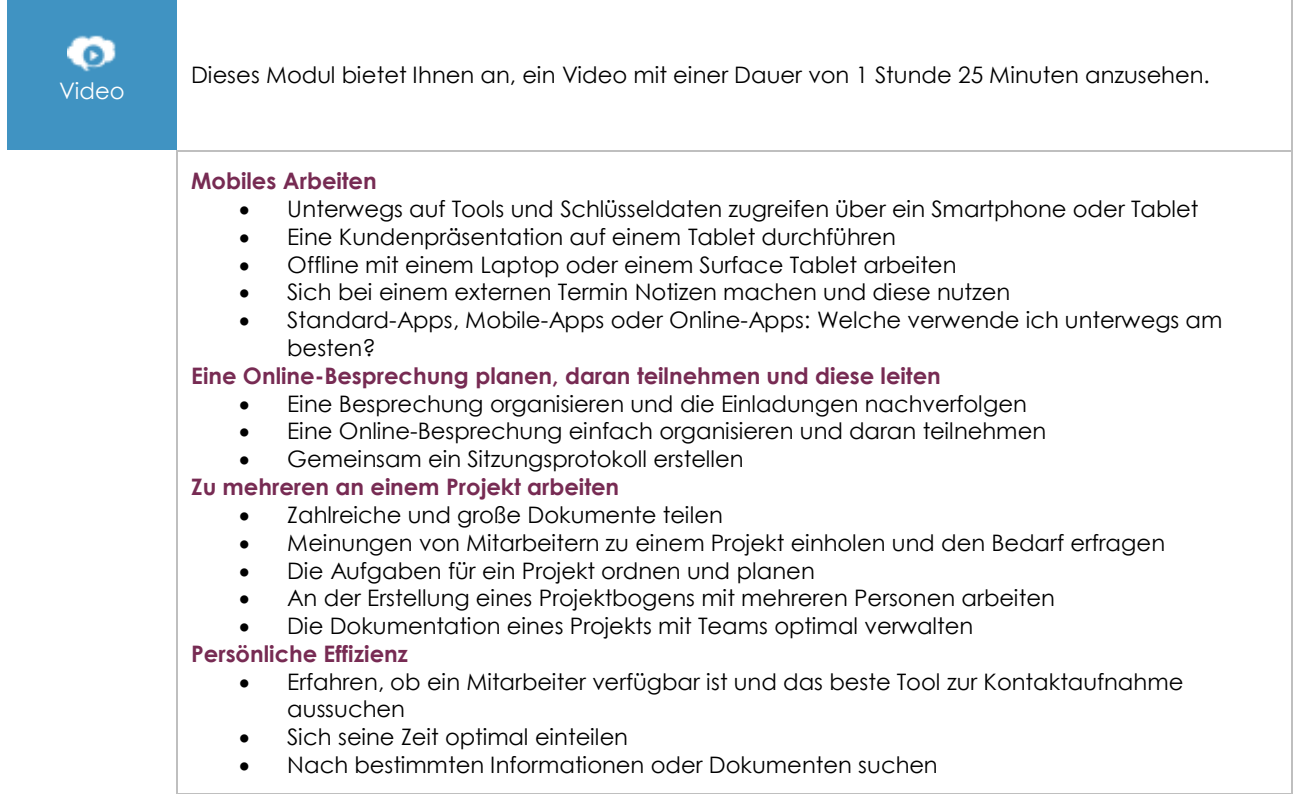

# **Zusätzliche Module**

#### Microsoft 365 : Benutzeroberfläche, OneDrive for Business und SharePoint Online (v1) - Grundkenntnisse

Dieses Modul bietet Ihnen eine interaktive Schulung, die aus 13 Lektionsvideos, 13 praktischen Aufgaben sowie 5 theoretischen Aufgaben mit zusätzlichen Informationen besteht.

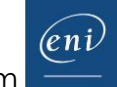

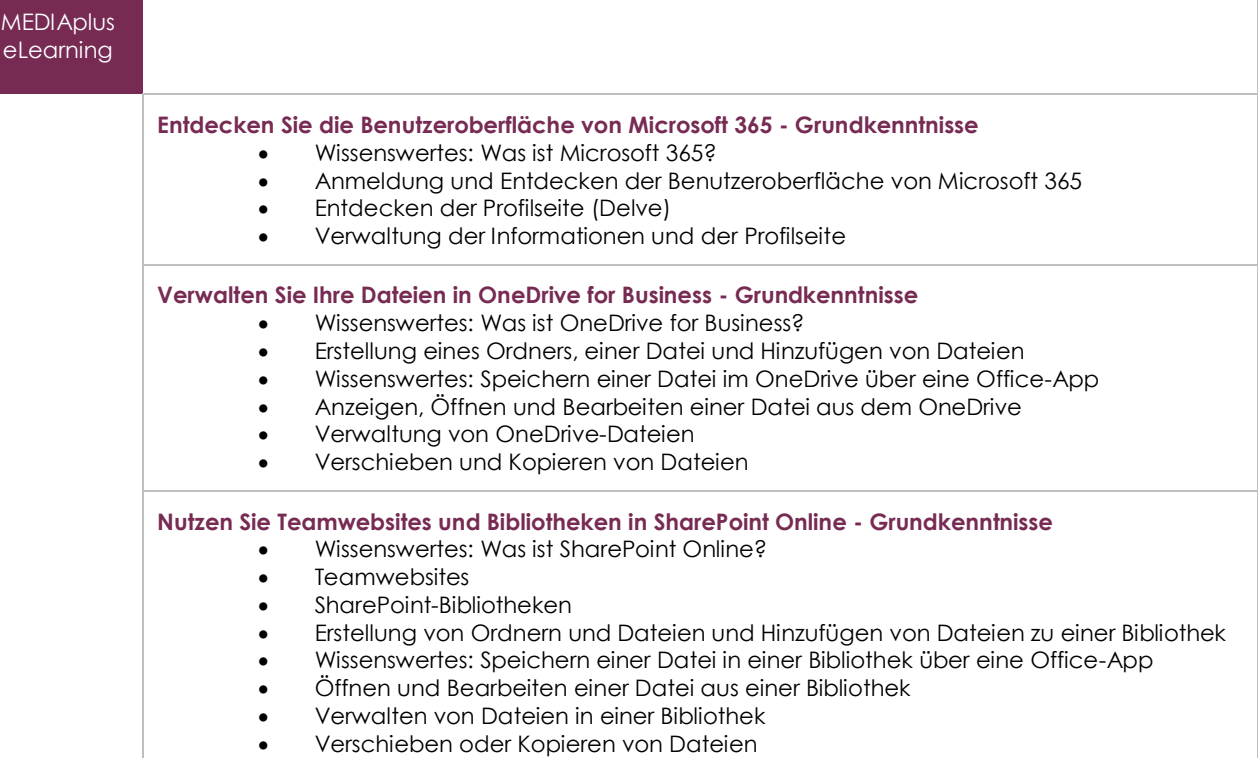

# Teams: Kollaboratives Arbeiten mit Microsoft 365 (v1) - Grundkenntnisse

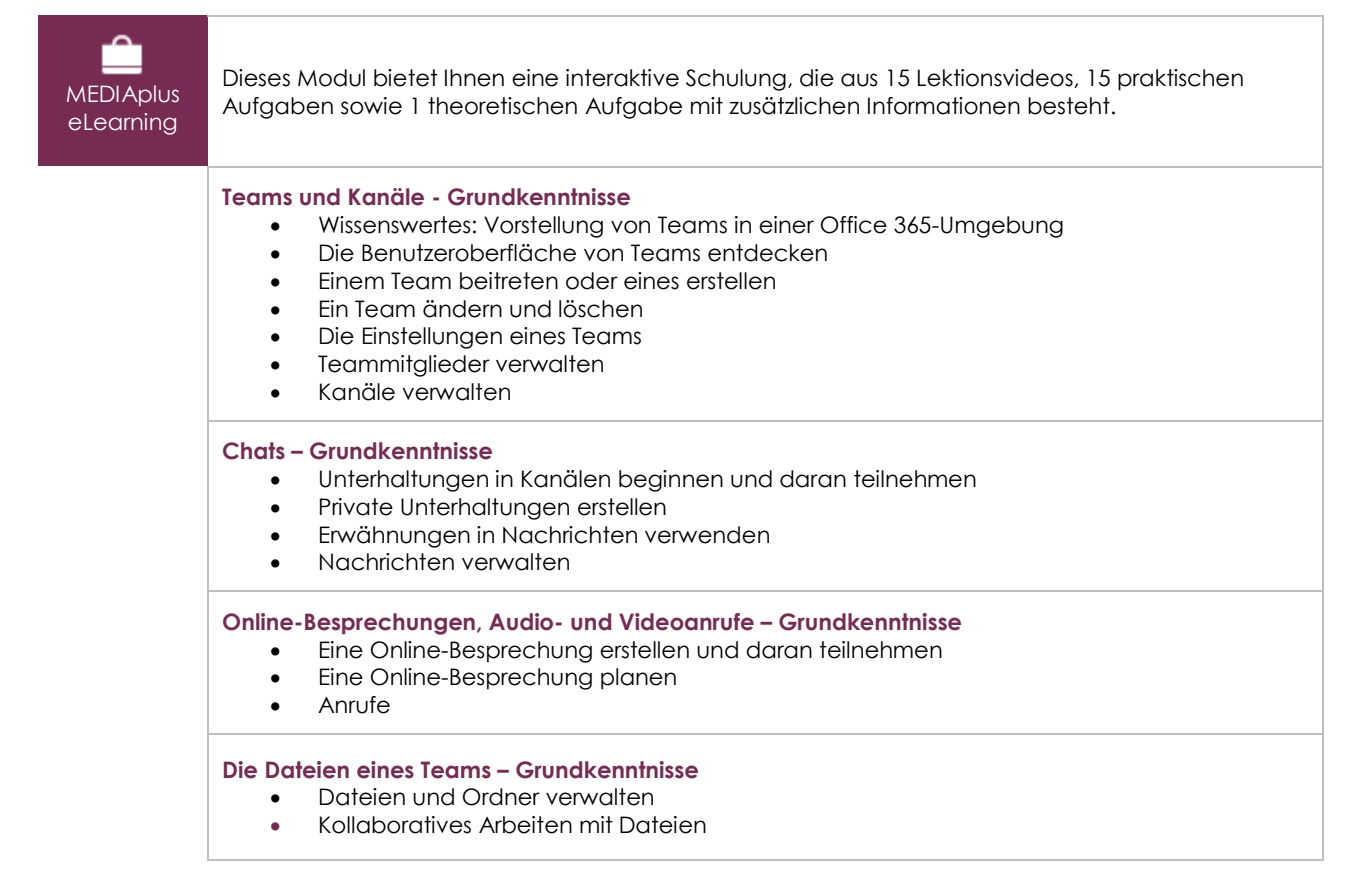

(eni)